# **788/2022: Online-Schulung: MS Excel - Tipps und Tricks**

## **Zielgruppe**

Interessierte Mitarbeitende mit Vorkenntnissen in der Excel-Anwendung

**Termine** 13.12.2022

**Uhrzeit** 9.00 - 12.30 Uhr

**Ort** online

#### **ReferentInnen**

Kerstin Horn, Dipl.-Informatikerin, IT-Trainerin, Zertifizierung als Microsoft Office Specialist Master

**Leitung / Organisation** Simone Kühn / Silke Beyer

## **Anmeldung**

Nutzen Sie unser Angebot unter www.diakademie.de

## **Informationen**

Tel.: 035207 - 843 50

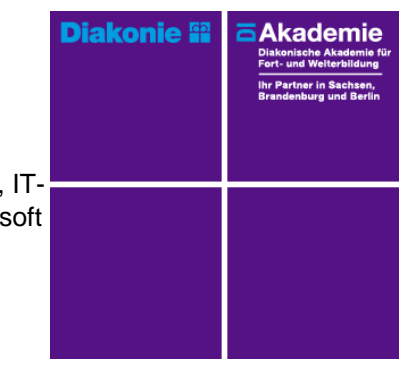

**Kursgebühren** 120 €

**Kursgebühren für Mitglieder** 95 €

**Bemerkungen zu den Kosten**

# **Beschreibung**

Im Seminar bekommen Sie gebündelte Praxistipps für MS-Excel-Tabellen. Sie lernen, effektiver zu arbeiten und neue, wichtige Funktionen zu gebrauchen. Sie erfahren viele Tricks zur Dateneingabe, für das Arbeiten mit Tabellen, lernen spezielle Formatierungen kennen und haben mit Sicherheit viele "Aha"-Effekte.

Sie erlernen den Umgang mit integrierten umfangreichen Tabellenfunktionen und interessanten Filter- bzw. Sortiermöglichkeiten, um per Mausklick eine ansprechende optische Gestaltung und eine schnelle Auswertung Ihrer Daten zu erhalten.

Mit weiteren Tipps zur Druckausgabe lernen Sie, wie umfangreiche Tabellen schnell in ein übersichtliches Layout gebracht werden.

# **Schwerpunkte**

Exceltabellen

- Tipps und Tricks für rationelle Dateneingabe
- Datenreihen und Autoausfüllfunktionen

Formatierungen

- Formatieren von Zellen, Zeilen und Spalten
- Benutzerdefinierte Formate einrichten
- Bedingte Formatierung (Regeln erstellen ändern und löschen)

Datenbereiche dynamisieren und Tabellentools nutzen

- Zellbereich als Tabelle formatieren
- Ergebniszeile für die Datenauswertung (mit/ohne Datenfilter) einblenden
- Daten sortieren und filtern (Datenschnitt)

Tabellen für den Druck vorbereiten

- Kopf- und Fußzeile einrichten
- Seitenumbrüche und Drucktitel festlegen

#### **Zugangsvoraussetzungen**

Kenntnisse im Umgang mit dem PC, Windows und Dateiablage sowie anwendungsbereite Kenntnisse aus Excel.

Kenntnisse im Umgang mit dem PC, Windows und Dateiablage;

Empfehlung bei IT-Online-Seminaren: Ein zweiter Bildschirm oder ein zusätzliches Notebook wäre ideal. Dann können alle Teilnehmende nebenher die Übungen mitmachen und das Fenster mit dem freigegebenen Bildschirm der Online-Schulung kann zur schnellen Kontrolle immer geöffnet bleiben.

Die Schulung wird mit MS Excel durchgeführt.

## **Bemerkungen**

Zur Teilnahme an der Online-Schulung benötigen Sie am Arbeitsplatz oder zu Hause:

- PC oder Notebook
- Stabiles Internet mit guter Verbindung
- Lautsprecher am PC/ Notebook oder Kopfhörer mit Mikrofon (Headset mit USB empfohlen)
- Webcam ist optional.

Bitte prüfen Sie im Vorfeld die IT-Einstellungen oder fragen Sie Ihre IT-Abteilung.

Bei den Online-Seminaren erhalten die Teilnehmenden via E-Mail einen Link zur entsprechenden Veranstaltung und können sich damit zu Seminarbeginn einloggen. Eine Kurzanleitung (mit technischen Voraussetzungen) wird der E-Mail mit beigefügt. GGf. werden Seminarunterlagen ebenfalls per E-Mail versendet.